### **МИНИСТЕРСТВО ТРАНСПОРТА РОССИЙСКОЙ ФЕДЕРАЦИИ**

### **ФЕДЕРАЛЬНОЕ ГОСУДАРСТВЕННОЕ АВТОНОМНОЕ ОБРАЗОВАТЕЛЬНОЕ УЧРЕЖДЕНИЕ ВЫСШЕГО ОБРАЗОВАНИЯ**

# **«РОССИЙСКИЙ УНИВЕРСИТЕТ ТРАНСПОРТА» (РУТ (МИИТ)**

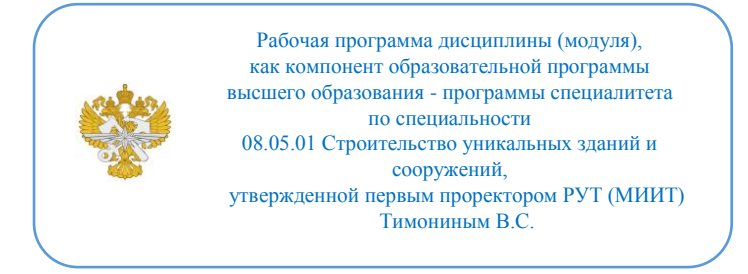

# **РАБОЧАЯ ПРОГРАММА ДИСЦИПЛИНЫ (МОДУЛЯ)**

## **Программное обеспечение проектов гидротехнических объектов в условиях информационного моделирования**

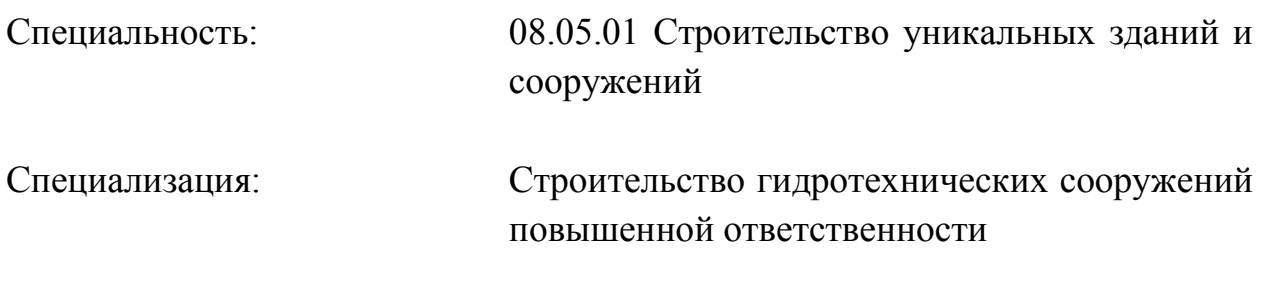

Форма обучения: Очная

Рабочая программа дисциплины (модуля) в виде электронного документа выгружена из единой корпоративной информационной системы управления университетом и соответствует оригиналу

Простая электронная подпись, выданная РУТ (МИИТ) ID подписи: 1054812 Подписал: заведующий кафедрой Сахненко Маргарита Александровна Дата: 17.04.2022

1. Общие сведения о дисциплине (модуле).

Целью осовения дисциплины Программное обеспечение проектов гидротехнических объектов в условиях информационного моделирования является ознакомление обучающихся с основами применения программных продуктов используемых при проектировании гидротехнических сооружений при построении информационной модели.

Задачи дисицплины:

приобретение знаний и опыта в:

• методах проектирования и проведения технико-экономических расчетов;

• принципах технологии монтажа конструкций, оборудования;

• знаний в стандартах и ГОСТах.

2. Планируемые результаты обучения по дисциплине (модулю).

Перечень формируемых результатов освоения образовательной программы (компетенций) в результате обучения по дисциплине (модулю):

**ОПК-2** - Способен понимать принципы работы современных информационных технологий и использовать их для решения задач профессиональной деятельности;

**ОПК-6** - Способен осуществлять и организовывать разработку проектов зданий и сооружений с учетом экономических, экологических и социальных требований и требований безопасности, способен выполнять техникоэкономическое обоснование проектных решений зданий и сооружений, осуществлять техническую экспертизу проектов и авторский надзор за их соблюдением;

**ОПК-11** - Способен осуществлять постановку и решение научнотехнических задач строительной отрасли, выполнять экспериментальные исследования и математическое моделирование, анализировать их результаты, осуществлять организацию выполнения научных исследований;

**ПК-3** - способен осуществлять организацию. руководство и выполнять проектирование гидротехнических сооружений и сооружений береговой инфраструктуры водного транспорта;

**ПК-4** - Способен разрабатывать, актуализировать проекты правовых, нормативных, технических, организационных и методических документов, регулирующих сферу инженерно-технического проектирования для градостроительной деятельности;

**ПК-5** - Владеть методами проведения инженерных изысканий, технологией проектирования деталей и конструкций в соответствии с техническим заданием с использованием лицензионных универсальных и специализированных программно-вычислительных комплексов, систем автоматизированного проектирования и графических пакетов программ;

**ПК-6** - способен проводить предварительное технико-экономическое обоснование проектных решений, разрабатывать проектную и рабочую техническую документацию, оформлять законченные проектноконструкторские работы, контролировать соответствие разрабатываемых проектов техническому заданию с использованием средств автоматизированного проектирования.

Обучение по дисциплине (модулю) предполагает, что по его результатам обучающийся будет:

#### **Знать:**

- современные версии пакета ЛИРА-САПР, Renga, NanoCAD, StruCAD, SCAD Office , Autodesk® Revit® Structure , Allplan 2009 Конструирование и др.

- основы построения компьютерных моделей;

- основы работы с растровой графикой.

#### **Уметь:**

- правильно определить программный комплекс для проектирования гидротехнического объекта

- пользоваться данными инженерных изысканий для проектирования ГТС

- ориентироваться в виртуальной плоскости чертежа и трехмерном пространстве;

-ориентироваться в файловой системе компьютера и способах обмена информацией между программами

-работать в программных комплексах и строить информационную модель объекта

#### **Владеть:**

-навыками чтения результатов инженерных изысканий и определять лостаточность и репрезентативность этих данных при использовании как подосновы в составлении информационной модели

- навыками работы с прогаммными комплексами применяемыми в проектировании ГТС

- методами построения плоских и трехмерных компьютерных моделей;

- методами создания и редактирования растровых изображений;

- методами обмена данными между программами.

3. Объем дисциплины (модуля).

3.1. Общая трудоемкость дисциплины (модуля).

Общая трудоемкость дисциплины (модуля) составляет 3 з.е. (108 академических часа(ов).

3.2. Объем дисциплины (модуля) в форме контактной работы обучающихся с педагогическими работниками и (или) лицами, привлекаемыми к реализации образовательной программы на иных условиях, при проведении учебных занятий:

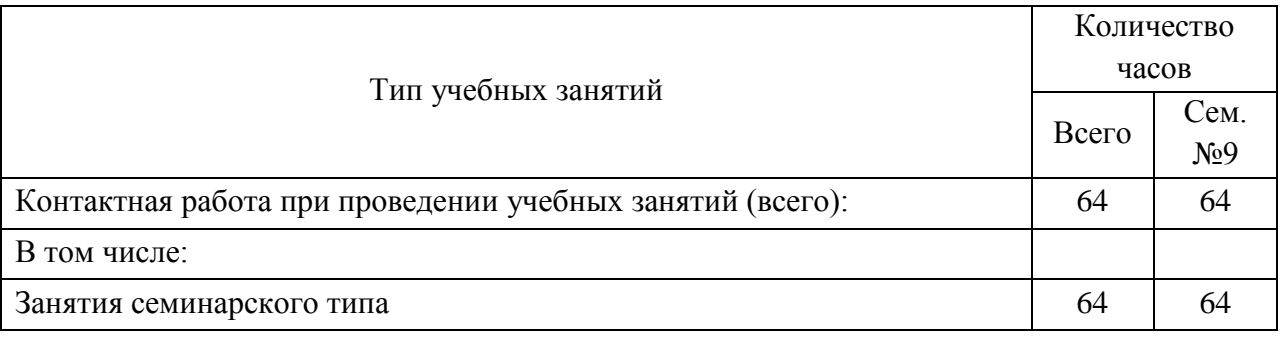

3.3. Объем дисциплины (модуля) в форме самостоятельной работы обучающихся, а также в форме контактной работы обучающихся с педагогическими работниками и (или) лицами, привлекаемыми к реализации образовательной программы на иных условиях, при проведении промежуточной аттестации составляет 44 академических часа (ов).

3.4. При обучении по индивидуальному учебному плану, в том числе при ускоренном обучении, объем дисциплины (модуля) может быть реализован полностью в форме самостоятельной работы обучающихся, а также в форме контактной работы обучающихся с педагогическими работниками и (или) лицами, привлекаемыми к реализации образовательной программы на иных условиях, при проведении промежуточной аттестации.

4. Содержание дисциплины (модуля).

4.1. Занятия лекционного типа.

Не предусмотрено учебным планом

4.2. Занятия семинарского типа.

# Лабораторные работы

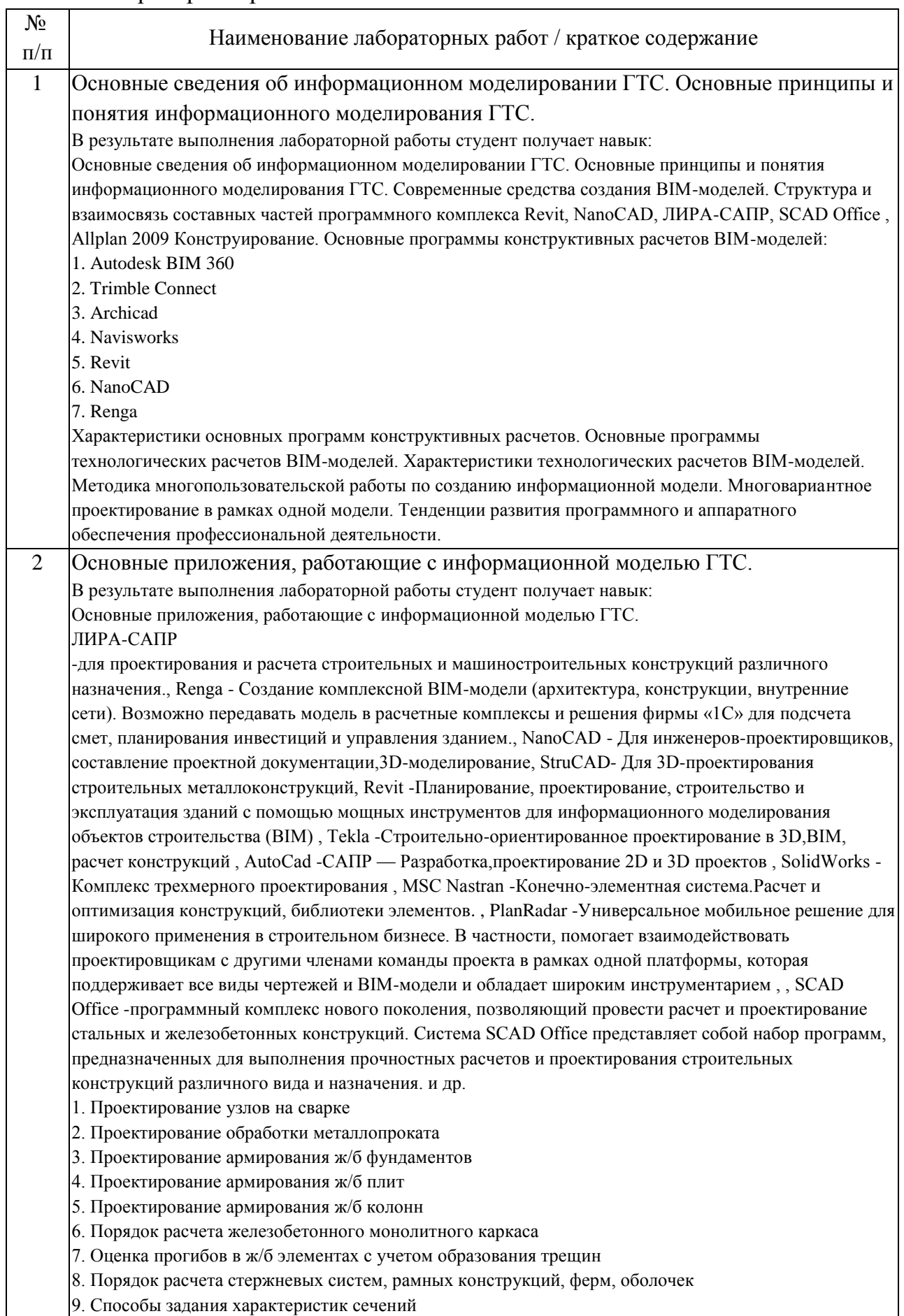

٦

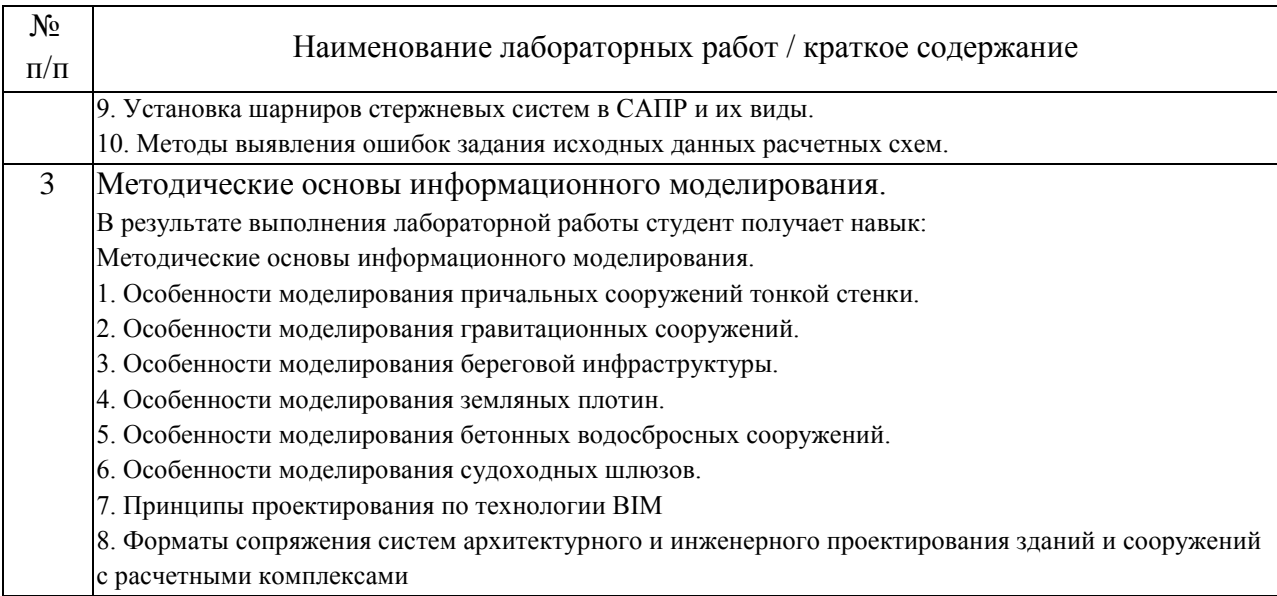

## 4.3. Самостоятельная работа обучающихся.

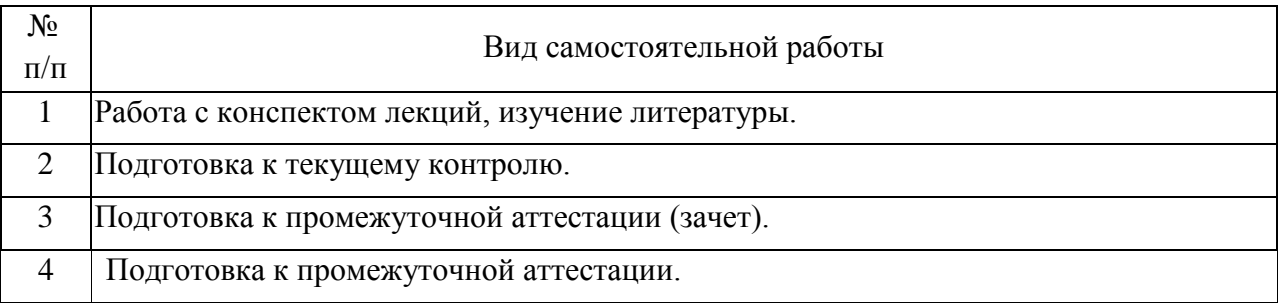

## 5. Перечень изданий, которые рекомендуется использовать при освоении дисциплины (модуля).

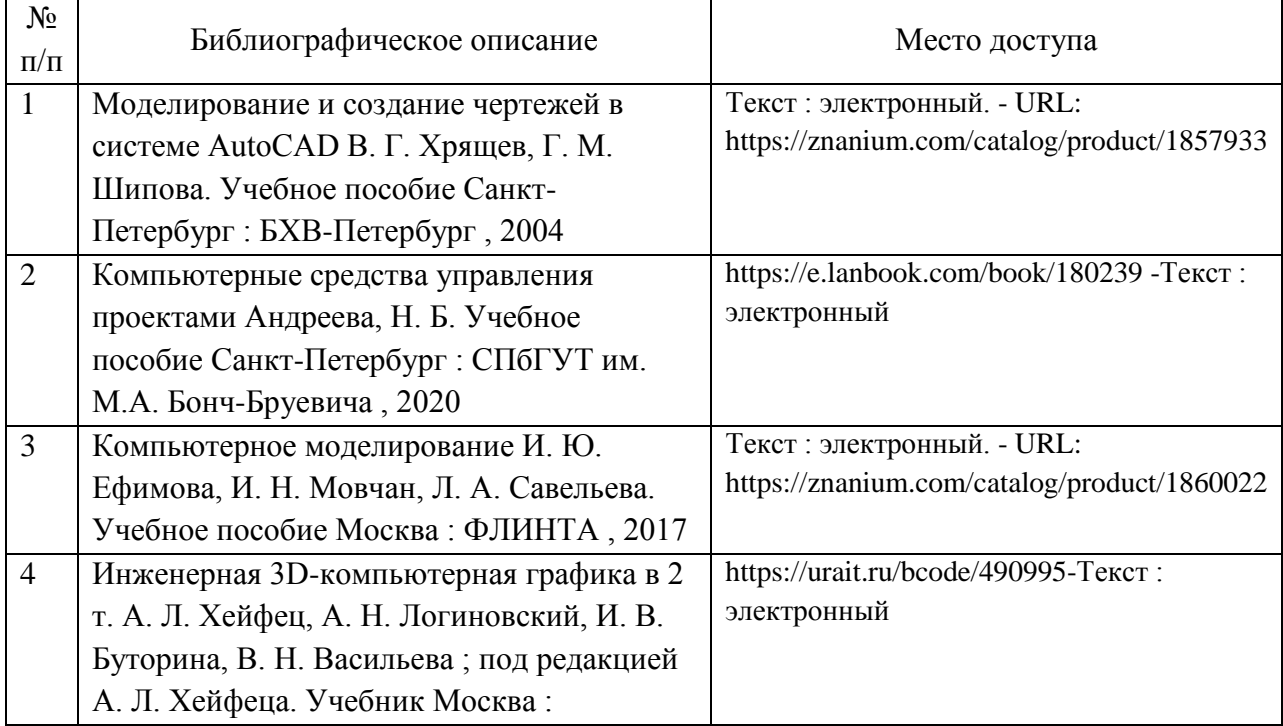

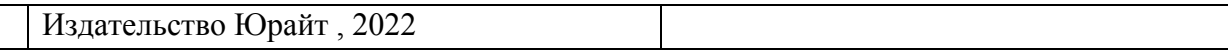

6. Перечень современных профессиональных баз данных и информационных справочных систем, которые могут использоваться при освоении дисциплины (модуля).

1.Базы данных, информационно-поисковые системы Google, Yandex

2. Научно-техническая библиотека РУТ (МИИТ) (http://library.miit.ru)

3.Научная электронная библиотека eLIBRARY.RU (www.elibrary.ru)

4. Электронная библиотека Znanium.com (http://znanium.com)

5. Справочно-правовая система КонсультантПлюс (www.consultant.ru).

7. Перечень лицензионного и свободно распространяемого программного обеспечения, в том числе отечественного производства, необходимого для освоения дисциплины (модуля).

1. Операционная система Microsoft Windows

2. Офисный пакет приложений MS Office (Word, Excel, PowerPoint)

3. Система автоматизированного проектирования Autocad

4. При проведении занятий с применением электронного обучения и дистанционных образовательных технологий, могут применяться следующие средства коммуникаций: ЭИОС РУТ(МИИТ), Microsoft Teams, электронная почта, скайп, WhatsApp и т.п.

8. Описание материально-технической базы, необходимой для осуществления образовательного процесса по дисциплине (модулю).

Учебные аудитории оснащенные компьютерным и демонстрационным оборудованием

9. Форма промежуточной аттестации:

Зачет в 9 семестре.

10. Оценочные материалы.

Оценочные материалы, применяемые при проведении промежуточной аттестации, разрабатываются в соответствии с локальным нормативным актом РУТ (МИИТ).

## Авторы

Доцент, доцент, к.н. кафедры «Водные пути, порты и портовое оборудование» Академии водного транспорта

Сахненко Маргарита Александровна

Лист согласования

Заведующий кафедрой ВППиГС М.А. Сахненко Председатель учебно-методической комиссии А.Б. Володин